EEL 4712 Name: Midterm 3 – Spring 2013 **VERSION 1**

UFID: <u>UFID: Sand Contract Contract Contract Contract Contract Contract Contract Contract Contract Contract Contract Contract Contract Contract Contract Contract Contract Contract Contract Contract Contract Contract Contra</u>

Sign your name here if you would like for your test to be returned in class:

\_\_\_\_\_\_\_\_\_\_\_\_\_\_\_\_\_\_\_\_\_\_\_\_\_\_\_\_\_\_\_\_\_\_\_\_\_\_\_\_\_\_\_\_\_\_\_\_\_\_

**IMPORTANT:** 

• Please be neat and write (or draw) carefully. If we cannot read it with a reasonable effort, it is assumed wrong.

• **As always, the best answer gets the most points.**

## **COVER SHEET:**

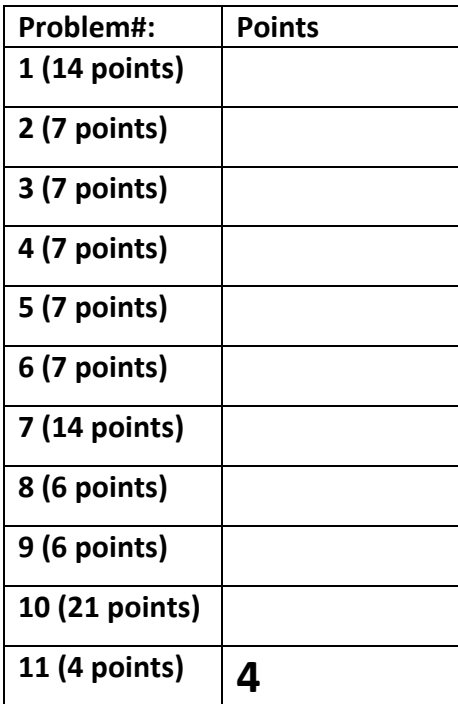

**Total:**

**Regrade Info:**

**ENTITY** \_entity\_name **IS**  PORT(\_\_input\_name, \_\_input\_name : IN STD\_LOGIC; \_\_input\_vector\_name : IN STD\_LOGIC\_VECTOR(\_\_high downto \_\_low); \_\_bidir\_name, \_\_bidir\_name : INOUT STD\_LOGIC; output\_name, \_\_output\_name : OUT STD\_LOGIC); **END** \_\_entity\_name; **ARCHITECTURE** a OF entity name IS

SIGNAL \_\_signal\_name : STD\_LOGIC; BEGIN

- -- Process Statement
- -- Concurrent Signal Assignment
- -- Conditional Signal Assignment
- -- Selected Signal Assignment
- -- Component Instantiation Statement

**END** a;

\_\_instance\_name: \_\_component\_name **PORT MAP** (\_\_component\_port => \_\_connect\_port, \_\_component\_port => \_\_connect\_port);

**WITH** \_\_expression **SELECT** 

\_\_signal <= \_\_expression WHEN \_\_constant\_value,

- \_\_expression WHEN \_\_constant\_value,
- \_\_expression WHEN \_\_constant\_value,
- expression WHEN constant value;

\_\_signal <= \_\_expression **WHEN** \_\_boolean\_expression ELSE \_\_expression **WHEN** \_\_boolean\_expression ELSE

- \_\_expression;
- **IF** expression THEN \_\_statement; \_\_statement; ELSIF expression THEN \_\_statement; \_\_statement; ELSE \_\_statement; -<br>statement;

**END IF;** 

**CASE** \_\_expression IS WHEN \_\_constant\_value => \_\_statement; statement; WHEN \_\_constant\_value => \_\_statement; statement; WHEN OTHERS => \_\_statement; statement; **END CASE**;

<generate\_label>: FOR <loop\_id> IN <range> **GENERATE** -- Concurrent Statement(s) END GENERATE;

1) a. (7 points) Fill in the following *behavioral* architecture to implement the following bus.

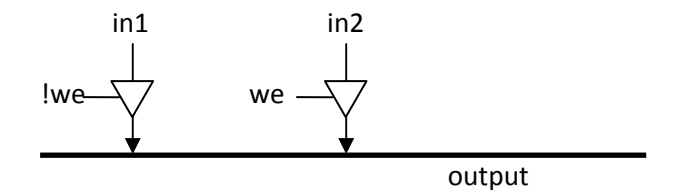

```
library ieee; 
use ieee.std logic 1164.all;
entity small_bus is 
 generic (
width :
               positive := 8);
  port ( 
 in1 : in std_logic_vector(width-1 downto 0); 
in2 : in std logic vector(width-1 downto 0);
wen : in std logic;
   output : out std_logic vector(width-1 downto 0));
end small_bus; 
architecture BHV of small_bus is 
begin
```
process (  $\hfill$ begin

end process;

end BHV;

b. (7 points) Show the synthesized structure when using an FPGA for the code in part a.

2) (7 points) Name two situations where the input to a flip-flop may change during the setup and hold window.

3) (7 points) Show the location in the following circuit where metastability will occur.

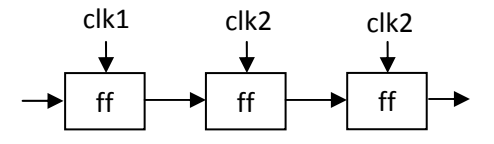

4) (7 points) What synchronizer is most effective when trying to maximize bandwidth across clock domains?

5) (7 points) All of the synchronizers discussed in class rely on the dual‐flop synchronizer. Are these synchronizers guaranteed to always work? Explain why or why not.

6) (7 points) Identify and describe the problem with the following combinational logic, which commonly occurs when creating 2‐process FSMD entities. Note: the problem is not related to synthesis guidelines.

```
library ieee; 
use ieee.std_logic_1164.all; 
use ieee.numeric_std.all;
entity alu is 
 generic (<br>width :
                positive := 8);
  port ( 
    input1 : in std_logic_vector(width-1 downto 0); 
 input2 : in std_logic_vector(width-1 downto 0); 
sel : in std_logic;
    output : out std_logic_vector(width-1 downto 0)); 
end alu; 
architecture BHV of alu is 
 signal feedback : std logic vector(width-1 downto 0);
begin 
   process(input1, input2, sel, feedback) 
  begin 
    if (sel = '1') then
       feedback <= std_logic_vector(unsigned(input1)+unsigned(input2)); 
     else 
     feedback <= std logic vector(unsigned(input1)+unsigned(feedback));
     end if; 
     output <= feedback; 
  end process;
```
end BHV;

*7)* (14 points) Create a memory initialization file for the following assembly code. Add a comment to show the beginning of each instruction and each variable in memory. *You will likely need to break your answer up into two columns to fit on the page.*

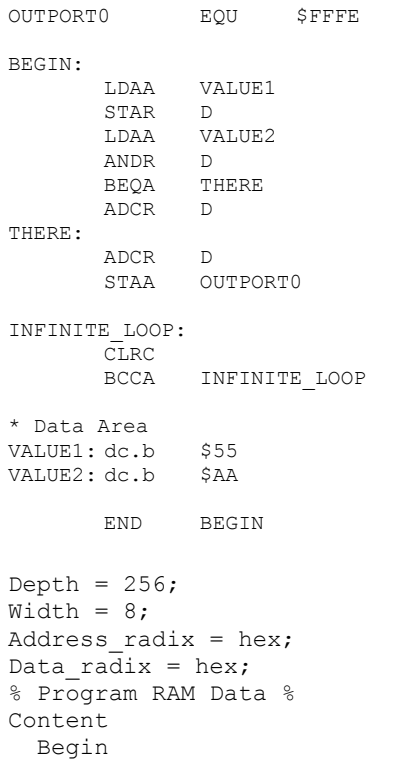

8) a. (3 points) Write a VHDL type declaration called MY\_ARRAY that creates a 2D array with 800x600 elements, where each element is an 8-bit std\_logic\_vector. Alternatively, state that VHDL pre‐2008 doesn't support this type.

b. (3 points) When using an array type on the port definition of an entity, where do you need to define the type?

9) a. (3 points) For the set of implementations shown below, circle the implementations that are Pareto optimal. List any assumptions.

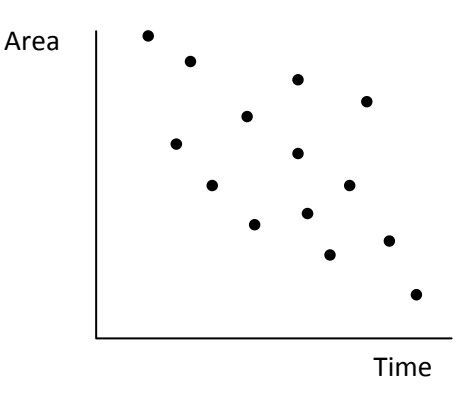

b. (3 points) Do the same for the following set of implementations.

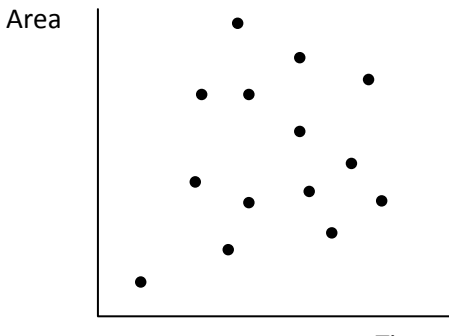

Time

10) a. (7 points) For the following code, create a schedule for the provided datapath. Ignore muxes and other glue logic. Assume that address calculations are done *without* using the specified resources (i.e., address calculations cost nothing). Do not change the code.

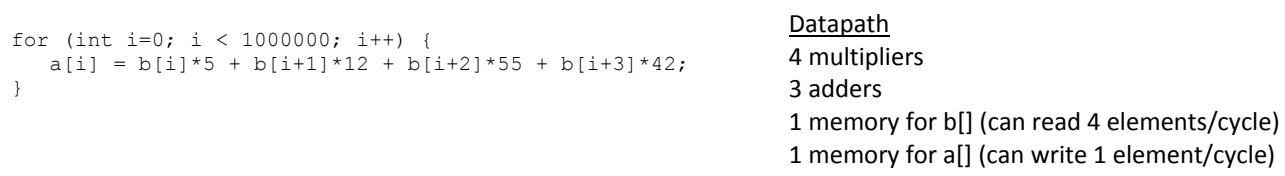

b. (7 points) Show the execution time in total cycles based on your schedule from part a.

c. (7 points) Estimate the total cycles when using the following pipeline:

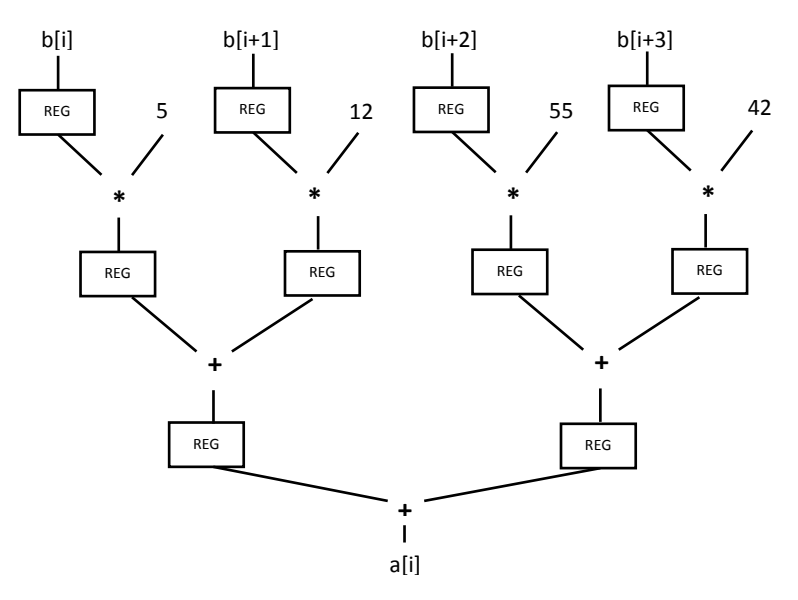

11) **(4 free points)** Write or draw something funny if you have time left.